## **Anexo I**

# **Clasificaciones Químicas**

### **Norma CIPW**

Las raíces de los nombres de las rocas plutónicas y volcánicas se basan en el contenido o composición mineral, expresado en volumen porcentual. Las clasificaciones puramente químicas también han sido ideadas para poder clasificar las rocas volcánicas de grano fino y vítreas, en las que las clasificaciones modales no son prácticas. Uno de tales métodos de clasificación normativa (norma), involucra el re-cálculo de los análisis químicos de las rocas ígneas a un juego de fórmulas de minerales ideales. En los cálculos, los óxidos de los análisis químicos son combinados en una secuencia de pasos prescriptos para formar los "minerales componentes normativos". Los minerales normativos fijados, corresponden a minerales anhidros que cristalizan desde magmas a bajas presiones. El sistema más usado en Estados Unidos es el sistema de la Norma CIPW.

A continuación se desarrolla en forma simplificada el procedimiento de cálculo de la Norma.

**1)** Los análisis químicos de las rocas ígneas están expresados en porcentajes en peso de los óxidos de los elementos más abundantes. Dividir el preso porcentual de cada óxido por el peso molecular del óxido, para obtener los moles de cada óxido.

**2)** (Ap) Usar todo el P<sub>2</sub>O<sub>5</sub>, con 3 veces el CaO, para formar apatito (Ca<sub>3</sub>P<sub>2</sub>O<sub>8</sub>). Sustraer el CaO usado del contenido total de CaO de la roca.

**3)** (I) Combinar todo el TiO<sub>2</sub> con igual cantidad de FeO para formar ilmenita (FeTiO<sub>3</sub>). Para la mayoría de las rocas, todo el P<sub>2</sub>O<sub>5</sub> y TiO<sub>2</sub> se incorporan a la norma como Il y Ap.

**4)** (Or) Combinar todo el K<sub>2</sub>O con igual cantidad de Al<sub>2</sub>O<sub>3</sub> y 6 veces la SiO<sub>2</sub>, para formar ortosa (KAl $\mathrm{Si}_3\mathrm{O}_8$ ).

5) (Ab) Repetir el paso 4 con el Na<sub>2</sub>O para formar albita. Estar seguro de sustraer el  $\mathrm{Al}_2\mathrm{O}_3$  y Si $\mathrm{O}_2$  usado, del contenido total de la roca.

**6)** (An) Combinar cualquier remanente de  $\text{Al}_2\text{O}_3$  con igual cantidad de CaO y 2 veces la  $\rm SiO_{2}$ , para formar anortita (CaAl<sub>2</sub>Si<sub>2</sub>O<sub>8</sub>).

**7)** (Co) Si hay  $\text{Al}_2\text{O}_3$  remanente después del paso 6, entonces  $\text{Al}_2\text{O}_3$ >K<sub>2</sub>O+Na<sub>2</sub>O+CaO (en moles) y la roca es peraluminosa. El exceso de Al<sub>2</sub>O<sub>3</sub>, es calculada como corindón (Al<sub>2</sub>O<sub>3</sub>). Una roca con "corindón normativo" es peraluminosa.

8) (Di) Si no hay  $\text{Al}_2\text{O}_3$  remanente después del paso 6, entonces Na<sub>2</sub>O+K<sub>2</sub>O<Al<sub>2</sub>O<sub>3</sub><Na<sub>2</sub>O+K<sub>2</sub>O+CaO; las rocas son metaluminosas. Combinando el exceso de CaO con igual cantidad de MgO+FeO (con el Mg/(MgO+FeO) igual al remanente después del paso 7) y dos veces la  $\rm SiO_2$  se forma diópsido (Ca(Fe,Mg) $\rm Si_2O_6$ ).

**9)** Si no hay  $\text{Al}_2\text{O}_3$  remanente después del paso 5, entonces  $\text{Na}_2\text{O}+\text{K}_2\text{O}>\text{Al}_2\text{O}_3$  y el paso 6 (An) es imposible y la roca es peralcalina. Combinando el exceso de Na<sub>2</sub>O con Fe<sub>2</sub>O<sub>3</sub> y 4 veces la  $\rm SiO_2$ se forma acmita (NaFeSi $\rm _2O_6$ ). Si aún hay exceso de Na $\rm _2O_7$ combinar con una cantidad igual de de $\rm SiO_2$ para construir metasilicato de sodio (Na<sub>2</sub>SiO<sub>3</sub>). Las rocas peralcalinas tienen acmita normativa.

**10)** Combinar el Fe<sub>2</sub>O<sub>3</sub> con FeO para formar magnetita (Fe<sub>3</sub>O<sub>4</sub>). Entonces combinar CaO con el MgO+FeO remanente y dos veces la SiO<sub>2</sub> para formar diópsido (paso 8). Una roca con diópsido normativo es peralcalina o metaluminosa, pero nunca peraluminosa.

**11)** (Hy) Combinar el MgO+FeO remanente con una cantidad igual de SiO<sub>2</sub> para formar hipersteno (MgO,FeO)SiO<sub>2</sub>). En este punto, cuando todos los óxidos componentes han sido combinados en minerales normativos y la  $\rm SiO_{2}$  remanente es calculada como cuarzo normativo. Las rocas sobresaturadas en Si $O_{2}$  contienen cuarzo normativo.

**12)** Asimismo, si hay más MgO+FeO que SiO<sub>2</sub>, después que el diópsido ha sido formado, entonces no todo el MgO+FeO puede ser combinado con la  $\rm SiO_{2}$  para formar hipersteno. En este caso combinar la 1/2 de la SiO<sub>2</sub> y la suficiente cantidad de MgO + FeO para formar olivino normativo ((Mg,Fe)<sub>2</sub>SiO<sub>4</sub>). Una roca con olivino normativo es sub-saturada en sílice.

**13)** Otros pasos son requeridos para rocas que son más pobres en SiO<sub>2</sub>, que las aquí descritas. Por ejemplo si, MgO+FeO>½ SiO<sub>2</sub>, entonces no hay suficiente SiO<sub>2</sub> ni para formar olivino. Es necesario recuperar  $\rm SiO_{2}$  para re-calcular una parte de albita normativa para formar nefelina normativa. La Si $\mathrm{O}_2$  liberada en este paso es combinada con MgO+FeO para formar olivino normativo. Una roca con nefelina normativa es más sub-saturada en  $\rm SiO_{2}$  que una con sólo olivino normativo.

**14)** Multiplicar los componentes normativos por su peso molecular y normalizar el resultado a 100% en peso.

La Noma CIPW proporciona una terminología que resume distintas características importantes de las rocas ígneas, incluyendo la saturación en sílice y alúmina.

La clasificación modal de las rocas es en: sobresaturadas, saturadas y subsaturadas en sílice. El cálculo normativo genera una escala similar. La secuencia normativa de cuarzo, hipersteno, olivino y nefelina corresponden a mayor sub-saturación en Si $\mathrm{O}_2$ . Similarmente, las rocas ígneas con "corindón normativo", "acmita" y "diópsido - anortita", son peraluminosas, peralcalinas y metaluminosas, respectivamente.

#### Ejemplo

La Norma CIPW es usada para subdividir las rocas basálticas (Yoder y Tilley 1962). El tetraedro basáltico (Fig. I-A) es definido por los componentes normativos Ne-Fo-Qz-Di, que es dividido en tres volúmenes, por los planos An-En-Di y Ab-Fo-Di. Los basaltos toleíticos contienen cuarzo e hipersteno normativo y se proyectan sobre el lado derecho del plano Ab-En-Di. Las toleítas olivínicas contienen hipersteno y olivino normativos y se proyectan en el volumen central del tetraedro. El plano Ab-En-Di, es llamado plano de saturación en sílice, porque separa los basaltos saturados en sílice de los basaltos subsaturados en sílice. Los basaltos alcalinos y nefelínicos se proyectan a la izquierda del plano Ab-Fo-Di, que es llamado plano crítico de subsaturación en sílice.

#### **Norma Molecular**

El procedimiento de cálculo de la "Norma Molecular" o "Norma Barth-Niggli", se expresan a continuación. Los valores obtenidos pueden ser convertidos a "Norma CIPW" multiplicando las proporciones de los minerales por su peso molecular y recalculado a 100%. Observar que las abreviaturas de los minerales de la norma molecular se expresan en mayúscula, mientras que los de la Norma CIPW, se escriben en minúscula.

\*Dos valores de peso molecular, corresponden a soluciones sólidas de minerales ferromagnesianos, el primero para el Mg y el segundo para el Fe.

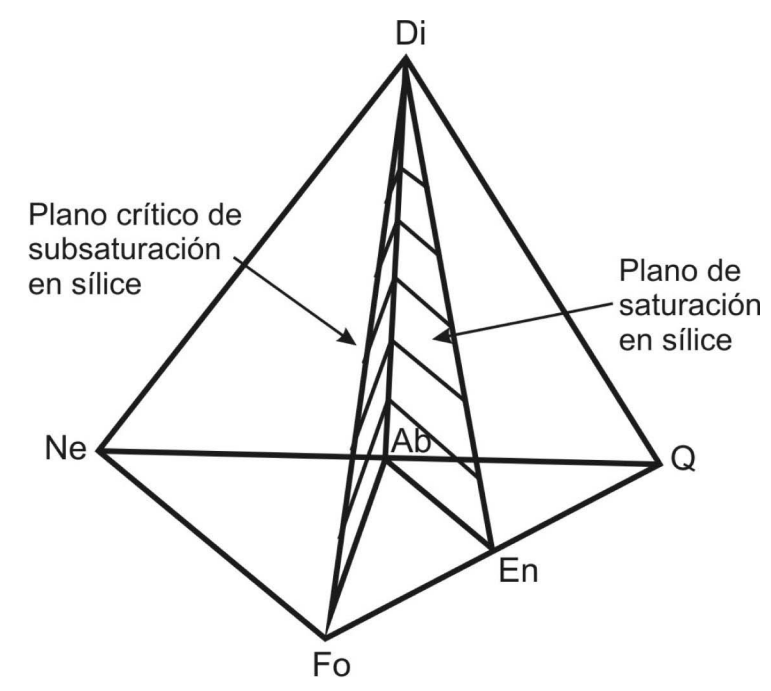

**Figura 1-A.** Tetraedro basáltico.

| Mineral         | Símbolo   | Fórmula química                        | Peso fórmula |
|-----------------|-----------|----------------------------------------|--------------|
| Acmita          | Ac        | $Na2O.Fe2O3.4SiO2$                     | 462          |
| Albita          | Ab        | $Na2O.AI2O3.6SiO2$                     | 524          |
| Anortita        | An        | $CaO.AI2O3.2SiO2$                      | 278          |
| Apatito         | Ap        | $3*3CaO.P2O5$                          | 310          |
| Calcita         | Сc        | CaO.CO <sub>2</sub>                    | 100          |
| Cromita         | Cm        | FeO.Cr <sub>2</sub> O <sub>3</sub>     | 224          |
| Corindón        | C         | $Al_2O_3$                              | 102          |
| Diópsido        | Di        | CaO.(Mg,Fe)O.2SiO <sub>2</sub>         | 217-248*     |
| Fluorita        | FI        | CaF <sub>2</sub>                       | 78.1         |
| Halita          | HI        | <b>NaCl</b>                            | 58,4         |
| Hematita        | Hm        | Fe <sub>2</sub> O <sub>3</sub>         | 160          |
| Hipersteno      | Нy        | 2(Mg,Fe)O.2SiO <sub>2</sub>            | 200-264*     |
| Ilmenita        | II        | FeO.TIO <sub>2</sub>                   | 152          |
| Kaliofilita     | Кp        | $K_2O.AI_2O_3.2SiO_2$                  | 316          |
| Metasilicato-K  | Κs        | K <sub>2</sub> O.SIO <sub>2</sub>      | 154          |
| Leucita         | Lc        | $K2O.AI2O3.4SiO2$                      | 436          |
| Magnetita       | Mt        | FeO.Fe <sub>2</sub> O <sub>3</sub>     | 232          |
| Nefelina        | Ne        | $Na2O.AI2O3.2SiO2$                     | 284          |
| Metasilicato-Na | Ns        | Na <sub>2</sub> O.SiO <sub>2</sub>     | 122          |
| Olivino         | OI        | 2(Mg,Fe)O.SIO <sub>2</sub>             | 141-204*     |
| Ortosa          | Or        | $K_2O.AI_2O_3.6SiO_2$                  | 556          |
| Pirita          | Pr        | FeS <sub>2</sub>                       | 120          |
| Cuarzo          | Q         | SiO <sub>2</sub>                       | 60,1         |
| Rutilo          | Ru        | TiO <sub>2</sub>                       | 79,9         |
| Carbonato-Na    | <b>Nc</b> | $Na2O2CO2$                             | 106          |
| Titanita        | Tn        | CaO.TIO <sub>2</sub> .SiO <sub>2</sub> | 196          |
| Wollastonita    | Wo        | CaO.SIO <sub>2</sub>                   | 116          |
| Zircón          | Z         | ZrO <sub>3</sub> .SiO <sub>2</sub>     | 183          |

**Tabla 1-A.** Minerales Normativos.

El procedimiento que se explicita, incluye los principios básicos del cálculo.

#### **A - Cálculo de los porcentajes de cationes**

1. Dividir cada porcentaje en peso, excepto H<sub>2</sub>O, por el peso equivalente del óxido base de un catión simple (p.ej.  $\text{AlO}_{1,5}$ , mejor que  $\text{Al}_{2}\text{O}_{3}$ ).

2. Multiplicar cada número así obtenido, por 1000.

3. Encontrar el total de todos los productos del paso 2, dividido por su total y multiplicado por 100. Las proporciones así obtenidas, deben sumar 100.

#### **B - Cálculo de la norma provisional**

En los pasos a seguir, se debe mantener el balance de las cantidades de cada componente, después de asignar las proporciones a los diferentes minerales normativos.

1. Calcita: es formada por  $\mathrm{CO}_2$  e igual cantidad de Ca.

2. Apatito: es formado con el P y 1,67 veces la cantidad de Ca.

3. Pirita: se forma desde el S y 0,5 veces dicha cantidad de Fe<sup>+2</sup>.

4. Ilmenita: se forma desde el Ti e igual cantidad de  $Fe^{+2}$ .

5. El feldespato alcalino se forma provisionalmente desde el K y Na, cada uno se combina con una cantidad igual de Al y 3 veces de Si, para formar Or y Ab.

6. A- Si hay exceso de Al sobre K y Na, se asigna a An, combinando el Al con igual cantidad de Si y la mitad de Ca.

B- Si no hay suficiente cantidad de Ca para combinar con Al para formar An, el exceso de Al se asigna a C.

7. A- Si en 5 hay un exceso de Na, sobre el Al, este se combina con igual cantidad de Fe+3 y 2 veces la Si, para formar Ac.

B- Si hay exceso de Fe<sup>+3</sup> sobre el Na, se combina con la mitad del Fe<sup>+2</sup>, para formar Mt.

C- Si no hay suficiente Fe<sup>+2</sup>, para utilizar todo el Fe<sup>+3</sup>, el Fe<sup>+3</sup> remanente se asigna a Hm.

D- Cualquier remanente de Fe<sup>+2</sup> es combinado con Mg y Mn y será después considerado como FM (ferromagnesiano).

8. El Di se forma con el Ca remanente de 1, 2 y 6A, por combinación con igual cantidad de FM y dos veces la cantidad de Si.

9. El Hy se forma combinando el FM remanente de 8, con igual cantidad de Si.

#### **C - Balance de Si**

Habiendo asignado todos los cationes a minerales normativos provisionales, se considerará ahora la distribución de la Si.

1.a. Si hay un exceso de Si remanente, se asigna a Q.

 b. Si hay deficiencia de Si, los minerales con menor contenido de sílice deben ser sustituidos, totalmente o en parte. Primero, el Hy es convertido a Ol según la ecuación:

 $4 Hy = 3 Ol + 1 Q$ 

Donde Q es la cantidad de deficiencia de Si.

 c. Si todo el Hy ha sido cambiado a Ol y todavía falta Si, la Ab es convertida en Ne de acuerdo a la ecuación:

 $5 Ab = 3 Ne + 2 Q$ 

Donde Q es ahora la deficiencia de Si remanente después de 10b.

 d. Si todavía hay una deficiencia de Si, la Or es convertido a Lc, de acuerdo a la ecuación:  $5 Or = 4 Lc + 1 Q$ 

Donde Q es el déficit remanente después de 10c.

 e. En algunos casos, todavía no hay suficiente Si para formar Lc. Entonces Kp se forma como sigue:

 $4$  Lc =  $3$  Kp + 1 Q

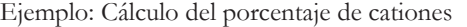

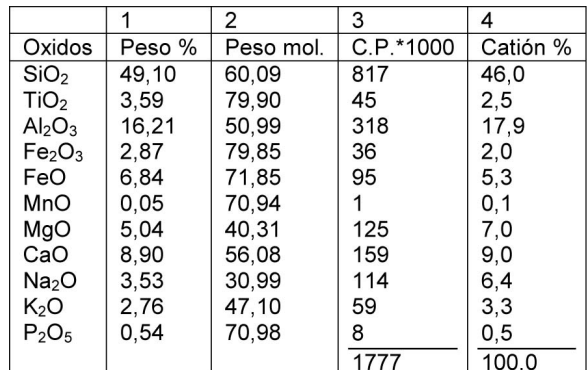

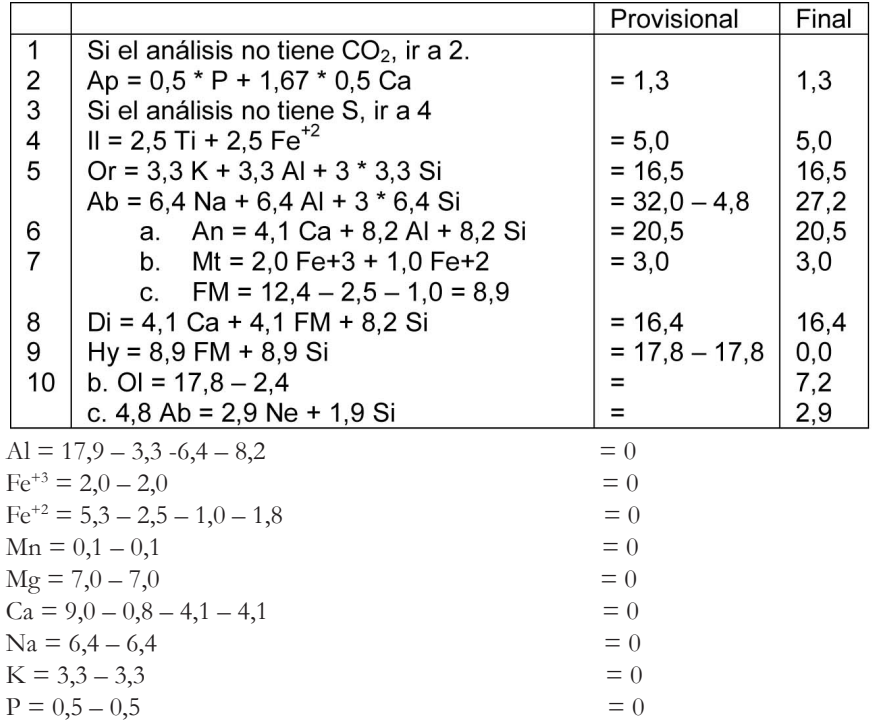